# **Allianz (II)**

### **REGULAMIN KORZYSTANIA Z USŁUG SERWISU TRANSAKCYJNO – INFORMACYJNEGO ALLIANZ (REGULAMIN)**

#### **1. Postanowienia Ogólne:**

- (1) Regulamin określa warunki świadczenia przez Towarzystwo Funduszy Inwestycyjnych Allianz Polska Spółka Akcyjna z siedzibą w Warszawie przy ul. Inflancka 4b, zarejestrowane przez Sąd Rejonowy dla m.st. Warszawy, XII Wydział Gospodarczy Krajowego Rejestru Sądowego pod numerem KRS 0000176359, NIP: 521-32-59-888, REGON: 015555893, o kapitale zakładowym 69 888 000 zł opłaconym w całości, (dalej: "Towarzystwo Allianz Polska SA" lub ,,Towarzystwo") usługi polegającej na dostępie do serwisu transakcyjno – informacyjnego ("STI"). Usługa dostępna jest pod adresem https://sti.allianz.pl.
- (2) Usługi są świadczone są osobom, które są zainteresowane nabyciem jednostek uczestnictwa w funduszach inwestycyjnych zarządzanych przez Towarzystwo oraz osobom na których imię i rzecz prowadzony jest rejestr jednostek uczestnictwa w jednym z funduszy inwestycyjnych określonych w punkcie 4 ("Użytkownicy").
- (3) Za pośrednictwem STI Użytkownik może składać następujące zlecenia i dyspozycje:
	- 1) złożyć Zlecenie:
	- a) otwarcia rejestru,
	- b) nabycia,
	- c) odkupienia,
	- d) zamiany jednostek uczestnictwa pomiędzy subfunduszami,
	- e) konwersji jednostek uczestnictwa pomiędzy subfunduszami o ile regulamin Programu/ Funduszu na to zezwala,
	- f) transferu, o ile regulamin Programu/ Funduszu na to zezwala,
	- g) przystąpienia do Programu, o ile regulamin Programu na to zezwala.
	- 2) złożyć Dyspozycję:
		- a) zmiany adresu korespondencyjnego
		- b) zmiany rachunku bankowego pod warunkiem weryfikacji za pośrednictwem usługi Blue Media,
		- c) zmiany numeru dowodu osobistego,
		- d) blokady rejestru,
		- e) odwołania blokady rejestru,
		- f) zamówienia listy kodów jednorazowych,
		- g) aktywacji listy kodów jednorazowych,
		- h) dezaktywacji listy kodów jednorazowych,
		- i) załoszenia reklamacji
		- j) zmiany sposobu autoryzacji na kody jednorazowe (dotyczy tylko osób prawnych),
		- k) zmiany sposobu autoryzacji na SMS,
		- l) zmiany numeru telefonu do autoryzacji z wykorzystaniem dotychczasowego numeru telefonu,
		- m) zmiany numeru telefonu do autoryzacji pod warunkiem weryfikacji za pośrednictwem usługi Blue Media,
		- n) zmiany alokacji wpłaty,
		- o) zmiany alokacji inwestycji,
		- p) wypowiedzenia umowy o korzystanie z Usługi STI.
	- 3) złożyć Dyspozycję w ramach Allianz SFIO PPK (,,PPK"), a) zmiany adresu korespondencyjnego do wysyłki dokumen
		- tów dotyczących PPK, b) zmiany alokacji inwestycji w PPK,
		- c) wskazania osób uposażonych do PPK,
		- d) dokonanie zwrotu z PPK,
		- e) inne zlecenia, dyspozycje i wnioski w zakresie PPK, o ile zostana one udostepnione w STI.
		- (dalej łącznie: "Usługi").
	- (1) Lista funduszy inwestycyjnych obsługiwanych przez Towarzystwo ("Fundusze") udostępniana jest Użytkownikom przed przyjęciem zlecenia nabycia jednostek danego Funduszu. Informacje dotyczące Towarzystwo Allianz Polska SA jako podmiotu świadczącego Usługi, jak też informacje na temat Funduszy, których dotyczy Usługa dostępne są na stronie internetowej https://www.allianz.pl. Podmiotem tworzącym i zarządzającym funduszami inwestycyjnymi, których
- dotyczy Usługa jest Towarzystwo Allianz Polska S.A. działające na podstawie zezwolenia KNF z dnia 19 listopada 2003 r. (2) Zlecenia i dyspozycje złożone za pośrednictwem STI, będą realizowane w terminach i na zasadach określonych w prospekcie informacyjnym Funduszu, którego jednostek uczestnictwa dotyczą. Inwestycje w Fundusze wiążą się z ryzykiem. Szczegółowe informacje dotyczące Funduszy, polityki inwestycyjnej, ryzyka inwestycyjnego, opłat manipulacyjnych oraz kosztów i opłat obciążających Fundusz, znajdują się odpowiednio w: dokumencie Kluczowych Informacji ("KID"), udostępnianym przy zbywaniu jednostek uczestnictwa Funduszy celem umożliwienia Użytkownikowi zapoznania się z nimi przed nabyciem jednostek uczestnictwa, a także w prospekcie informacyjnym lub dokumencie informacji dla Użytkownika alternatywnego funduszu inwestycyjnego – w przypadku specjalistycznego funduszu inwestycyjnego otwartego (o ile zostały sporządzone dla danego funduszu), udostępnianych za pośrednictwem strony internetowej Towarzystwa.
- (3) Niniejszy Regulamin Użytkownik otrzymuje przed przyjęciem pierwszego zlecenia – przy zawieraniu Umowy o korzystanie .<br>z Serwisu Transakcyjno – Informacyjnego Allianz ("Umowa").
- (4) Towarzystwo świadczy Usługę na terytorium Rzeczpospolitej Polskiej na podstawie Regulaminu i zawartej z Użytkownikiem Umowy.
- (5) Identyfikacja Użytkownika następuje poprzez podanie unikalnego identyfikatora (dalej "Identyfikator" lub "Login") oraz hasła.
- (6) Użytkownicy zainteresowani składaniem zleceń i dyspozycji przez STI, po zawarciu Umowy na piśmie, otrzymają od Towarzystwa numery umożliwiające identyfikację oraz kody umożliwiające zatwierdzenie zleceń lub dyspozycji, chyba, że Użytkownik wybrał możliwość dostarczania kodów za pośrednictwem wiadomości tekstowej na podany przez niego numer telefonu.
- (7) Użytkownicy zainteresowani składaniem zleceń i dyspozycji przez STI, po zawarciu Umowy w postaci elektronicznej, samodzielnie nadają sobie identyfikator i hasło.

#### **2. Sposób postępowania Towarzystwa w kontaktach z Użytkownikami:**

 Wszyscy Użytkownicy traktowani są jak klienci detaliczni. Użytkownik inny niż określony w art. 2 pkt 13a lit. a–m ustawy z dnia 27 maja 2004 r. o funduszach inwestycyjnych i zarządzaniu alternatywnymi funduszami inwestycyjnymi ("Ustawa") może wystąpić z wnioskiem o traktowanie go jak Użytkownika profesjonalnego jeżeli Użytkownik ten wykaże, że posiada wiedzę i doświadczenie pozwalające na podejmowanie właściwych decyzji inwestycyjnych oraz właściwą ocenę ryzyka związanego z tymi decyzjami – wniosek składa się na piśmie w placówce Allianz. Towarzystwo podczas kontaktów z Użytkownikami obowiązane jest przekazywać im wyłącznie rzetelne informacje dotyczące Usługi, które nie mogą budzić wątpliwości ani wprowadzać w błąd.

#### **3. Sposób przekazywania Użytkownikom STI informacji dotyczących Funduszy, w związku z którymi są świadczone Usługi:**

- (1) Towarzystwo zobowiązane jest do udzielania Użytkownikom rzetelnych informacji dotyczących zasad uczestnictwa w Funduszach oraz oferowanych przez Fundusze produktach, w szczególności nie może składać żadnych obietnic, co do przyszłych wyników Funduszy.
- (2) W STI zamieszcza się dla Użytkowników materiały informacyjne udostępniane przez Towarzystwo lub Fundusze, w tym KID dotyczące Funduszy oraz informacje dla Klienta alternatywnego funduszu inwestycyjnego – w przypadku specjalistycznego funduszu inwestycyjnego otwartego (o ile zostały sporządzone dla danego funduszu), a także prospekty informacyjne wraz z aktualnymi informacjami o zmianach w tych prospektach oraz sprawozdania finansowe, połączone sprawozdania finansowe funduszu z wydzielonymi subfunduszami oraz sprawozdania jednostkowe subfunduszy.
- (3) Serwis STI dotyczący części transakcyjnej dostępny jest w języku polskim i angielskim, jednak wszelkie materiały i dokumenty dostarczane są w języku polskim.
- (4) Zamieszczone w STI materiały i informacje dotyczyć mogą w szczególności zasad uczestnictwa w Funduszach, pobieranych opłat manipulacyjnych, warunkach korzystania ze zwolnienia lub obniżenia opłaty manipulacyjnej.
- (5) Towarzystwo umożliwia Użytkownikowi zapoznanie się z informacjami o kosztach i opłatach związanych z Usługą, a w przypadku gdy informacje te odnoszą się do konkretnego Funduszu – także informację o wysokości maksymalnego wynagrodzenia za zarządzanie danym Funduszem.
- **4. Sposób prowadzenia działalności w zakresie pośrednictwa w zbywaniu i odkupywaniu jednostek uczestnictwa lub tytułów uczestnictwa Funduszy:**
	- (1) Towarzystwo prowadzi działalności w zakresie pośrednictwa w zbywaniu i odkupywaniu jednostek uczestnictwa w sposób elektroniczny, za pośrednictwem STI.
	- (2) Z zastrzeżeniem czasu niezbędnego na konserwację systemów niezbędnych do świadczenia Usługi, STI dostępny jest przez całą dobę, 7 dni w tygodniu.
	- (3) Usługi świadczone są przez Towarzystwo dla Użytkowników nieodpłatnie.
	- (4) W celu skorzystania z Usługi niezbędne jest posiadanie urządzenia komputerowego z dostępem do sieci internetowej i przeglądarki internetowej obsługującej najnowsze protokoły szyfrowania TLS w wersji minimum 1.0. Takie oczekiwania spełniają przeglądarki: Chrome, Firefox, Safari, Opera, Microsoft Edge. Koszty dostępu do Internetu ponosi korzystający z Usługi według obowiązującej Go u danego operatora taryfy.
	- (5) Usługa świadczona jest na rzecz osób, które zawrą z Towarzystwem Allianz Polska SA Umowę i wskażą w niej aktualny adres poczty elektronicznej.
		- **1) Zawarcie umowy dla osób fizycznych będących uczestnikami funduszy zarządzanych przez Towarzystwo na podstawie wniosku o Umowę (formularza rejestracji dostępnego na stronie internetowej):**
			- **– Opcja z wydrukiem Umowy:**
				- a) na stronie https://sti.allianz.pl dostępny jest formularz Umowy, który należy uzupełnić zgodnie ze wskazówkami i zaakceptować wysyłkę uzupełnionych danych do Towarzystwa.
				- b) w formularzu należy obowiązkowo wskazać m.in. imię i nazwisko/ nazwę firmy, PESEL, numer i serię dokumentu tożsamości, adres zamieszkania/ siedziby, adres korespondencyjny, adres e-mail, numer rachunku bankowego do odkupień należącego do użytkownika (rachunek musi być prowadzony przez bank mający siedzibę na terytorium Rzeczpospolitej Polskiej), numer telefonu komórkowego oraz zaakceptować odpowiednie oświadczenia.
				- c) w formularzu Użytkownik zobowiązany jest wskazać sposób autoryzacji zleceń i dyspozycji. Dla osób fizycznych zawierających Umowę jedynym sposobem autoryzacji zleceń i dyspozycji są kody jednorazowe SMS. Podczas rejestracji na wskazany numer telefonu komórkowego zostanie wysłany kod jednorazowy SMS, który należy uzupełnić w formularzu rejestracyjnym,
				- d) jeżeli osoba wypełniająca formularz jest już uczestnikiem Funduszy zarządzanych przez Towarzystwo, dane zawarte w formularzu powinny być zgodne z danymi posiadanymi przez Fundusze. W razie rozbieżności – pełny dostęp do funkcjonalności STI możliwy będzie po wyjaśnieniu tych rozbieżności z Towarzystwem. Wydrukowany formularz Umowy wysyłany jest do Użytkownika listem zwykłym. Użytkownik zobowiązany jest udać się do najbliższej placówki Allianz w celu złożenia, w obecności uprawnionego pracownika, podpisu na Umowie. Pracownik Allianz również składa podpis na obu egzemplarzach Umowy i wręcza jeden egzemplarz dokumentu Użytkownikowi. Towarzystwo po stwierdzeniu kompletności i prawidłowości umowy aktywuje Usługę.
			- **– Opcja bez wydruku Umowy, z weryfikacją przez przelew za pośrednictwem usługi Blue Media:**
			- a) na stronie https://sti.allianz.pl dostępny jest formularz Umowy, który należy uzupełnić zgodnie ze wskazówkami i zaakceptować wysyłkę uzupełnionych danych do Towarzystwa Allianz Polska SA.
			- b) w formularzu należy obowiązkowo wskazać m.in. imię, nazwisko, PESEL, adres e-mail, numer telefonu komórkowego.
			- c) podczas rejestracji Użytkownik zostanie przekierowany na stronę Blue Media, na której dokona wyboru

swojego banku celem zlecenia przelewu kwoty 1 zł na podany na stronie rachunek bankowy. Przelew kwoty 1 zł może być dokonany wyłącznie z rachunku bankowego, którego właścicielem jest użytkownik.

- d) po wykonaniu przelewu za 1 zł, Użytkownik zostanie przekierowany na stronę STI, gdzie ustanawia login i hasło do STI.
- e) numer rachunku bankowego, z którego został dokonany przelew za 1 zł, zostanie ustalony jako rachunek do dokonywania odkupień.
- f) kwota która została przelana zgodnie z lit. c) zostanie zwrócona na rachunek bankowy, z którego został zrobiony przelew.
- g) opcja bez wydruku umowy z weryfikacją za 1 zł dostępna jest dla osób fizycznych, które są już Użytkownikami Funduszy zarządzanych przez Towarzystwo.
- h) opcja nie jest dostępna dla Użytkowników posiadających wspólny rejestr małżeński, Użytkowników małoletnich, osób prawnych, jednostek organizacyjnych nieposiadających osobowości prawnej oraz osób nieposiadających pełnej zdolności do czynności prawnej.

#### **– Opcja z wideoweryfikacją:**

- a) aby skorzystać z tego trybu zwarcia Umowy należy wejść na stronę https://sti.allianz.pl i wybrać odnośnik umożliwiający zawarcie Umowy wraz z dokonaniem wideoweryfikacji.
- b) Użytkownik jest zobowiązany do podania imienia, nazwiska, numeru pesel, adresu e-mail, numeru telefonu oraz zaznacza oświadczenia, następnie rozpoczyna proces wideoweryfikacji, wybierając sposób wykonania zdjęć (za pośrednictwem telefonu bądź komputera).
- c) W przypadku wybrania opcji 'telefon', uczestnik otrzymuje na numer telefonu link, za pomocą którego rozpoczyna proces wideoweryfikacji, czyli:
	- Użytkownik robi zdjęcia wymaganych przez aplikację stron dokumentu tożsamości (dowód osobisty lub paszport).
	- Użytkownik robi wybrane losowo sekwencje zdjęć twarzy, np.: spojrzenie przez lewe lub prawe ramię, spojrzenie w górę lub w dół, mrugnięcie oczami.
	- Po wykonaniu powyższych czynności, Użytkownik otrzymuje informację o wyniku weryfikacji. W przypadku gdy weryfikacja jest negatywna, Użytkownik ma możliwość zawarcia Umowy w sposób opisany w ust. 4 pkt (5) ppkt 1) poniżej.
- **2) Zawarcie Umowy w ramach programów systematycznego oszczędzania (Programów), poprzez otwarcie konta z nabyciem wraz z dostępem do STI (tylko dla osób fizycznych pełnoletnich)**
	- a) na stronie https://sti.allianz.pll dostępny jest formularz Umowy, który należy uzupełnić zgodnie ze wskazówkami i zaakceptować wysyłkę uzupełnionych danych do Towarzystwa.
	- b) w formularzu należy obowiązkowo wskazać m.in. imię i nazwisko, PESEL, serię i numer i serię dokumentu tożsamości, adres zamieszkania, adres korespondencyjny, adres poczty elektronicznej, numer rachunku bankowego Użytkownika do odkupień prowadzonego przez bank mający siedzibę na terytorium Rzeczpospolitej Polskiej i numer telefonu komórkowego, na który przesyłane będą kody jednorazowe SMS do autoryzacji zleceń i dyspozycji, zaakceptować odpowiednie oświadczenia oraz zadeklarować kwotę pierwszej wpłaty.
	- c) w celu potwierdzenia prawidłowości numeru telefonu komórkowego podanego przez Użytkownika w Umowie, automatycznie generowany i wysyłany jest do użytkownika SMS zawierający Kod jednorazowy, który należy umieścić na formularzu rejestracyjnym,
	- d) następnie Użytkownik zaznacza oświadczenia i rozpoczyna proces wideoweryfikacji, wybierając sposób wykonania zdjęć (za pośrednictwem telefonu bądź komputera),
	- e) w przypadku wybrania opcji 'telefon', Użytkownik otrzymuje na numer telefonu link, za pomocą którego rozpoczyna proces wideoweryfikacji, czyli:
		- Użytkownik robi zdjęcia wymaganych przez aplikację stron dokumentu tożsamości (dowód osobisty lub paszport).
		- Użytkownik robi wybrane losowo sekwencje zdjęć twarzy, np.: spojrzenie przez lewe lub prawe ramię, spojrzenie w górę lub w dół, mrugnięcie oczami.
- f) po wykonaniu powyższych czynności, Użytkownik otrzymuje informację o wyniku weryfikacji. W przypadku gdy weryfikacja jest negatywna, użytkownik ma możliwość zawarcia Umowy w sposób opisany w ust. 6) poniżej.
- g) Użytkownikowi w przypadku składania zlecenia nabycia przekazywane są także KID dotyczące Funduszy, których dotyczy zlecenie.
- h) aktywacja Usługi następuje po dokonaniu rejestracji w STI, przelaniu środków przez Użytkownika.
- **3) Zawarcie Umowy dla osób fizycznych małoletnich przez ich przedstawicieli ustawowych, na podstawie wniosku o Umowę (formularza rejestracji dostępnego na stronie internetowej Towarzystwa):**
	- a) na stronie https://sti.allianz.pl dostępny jest elektroniczny formularz Umowy, który należy uzupełnić zgodnie ze wskazówkami i zaakceptować wysyłkę uzupełnionych danych do Towarzystwa.
	- b) w formularzu należy obowiązkowo wskazać m.in. imię, nazwisko, PESEL osoby fizycznej będącej osobą małoletnią oraz imię i nazwisko przedstawiciela ustawowego który będzie miał status Użytkownika STI, PESEL, serię i numer dokumentu tożsamości, adres zamieszkania, adres korespondencyjny, adres poczty elektronicznej, numer rachunku bankowego użytkownika do odkupień (rachunek musi być prowadzony przez bank mający siedzibę na terytorium Rzeczpospolitej Polskiej) i numer telefonu komórkowego, na który przesyłane będą kody jednorazowe SMS. W tym ostatnim przypadku podczas rejestracji na wskazany numer telefonu komórkowego zostanie wysłany kod jednorazowy SMS, który należy uzupełnić w formularzu rejestracyjnym. Jeżeli osoba jest już uczestnikiem Funduszy (czyli posiada jednostki uczestnictwa Funduszy), jej dane oraz dane przedstawiciela ustawowego zawarte w formularzu powinny być zgodne z danymi posiadanymi przez Fundusze.

W razie rozbieżności – pełny dostęp do funkcjonalności STI możliwy będzie po wyjaśnieniu tych rozbieżności z Towarzystwem.

- c) wydrukowany formularz Umowy wysłany jest do Użytkownika listem zwykłym. Użytkownik zobowiązany jest udać się do najbliższej placówki Allianz w celu złożenia, w obecności uprawnionego pracownika, podpisu na Umowie. Pracownik Allianz również składa podpis na obu egzemplarzach Umowy i wręcza jeden egzemplarz dokumentu Użytkownikowi. Towarzystwo po stwierdzeniu kompletności i prawidłowości Umowy aktywuje Usługę.
- **4) Zawarcie umowy dla osób prawnych i jednostek organizacyjnych nieposiadających osobowości prawnej, będących Użytkownikami funduszy zarządzanych przez Towarzystwo na podstawie wniosku o Umowę (formularza rejestracji dostępnego na stronie internetowej):**
	- **– Opcja z wydrukiem umowy:**
	- a) na stronie https://sti.allianz.pl dostępny jest formularz Umowy, który należy uzupełnić zgodnie ze wskazówkami i zaakceptować wysyłkę uzupełnionych danych do Towarzystwa.
	- b) w formularzu należy obowiązkowo wskazać m.in. imię i nazwisko/ nazwę firmy, PESEL, REGON, NIP, numer i serię dokumentu tożsamości, adres zamieszkania/ siedziby, adres korespondencyjny, adres e-mail, numer rachunku bankowego do odkupień należącego do użytkownika lub Użytkownika (rachunek musi być prowadzony przez bank mający siedzibę na terytorium Rzeczpospolitej Polskiej), numer telefonu komórkowego oraz zaakceptować odpowiednie oświadczenia.
	- c) w formularzu Użytkownik zobowiązany jest wskazać sposób autoryzacji zleceń i dyspozycji: dla osób prawnych i jednostek organizacyjnych nieposiadających osobowości prawnej istnieją dwa sposoby autoryzacji zleceń: papierowa lista kodów jednorazowych (wysyłana na adres korespondencyjny reprezentanta STI) lub kody jednorazowe SMS (podczas rejestracji na wskazany numer telefonu komórkowego zostanie wysłany kod jednorazowy SMS, który należy uzupełnić w formularzu rejestracyjnym).
	- d) jeżeli osoba wypełniająca formularz jest już Uczestnikiem funduszy zarządzanych przez Towarzystwo, dane zawarte w formularzu powinny być zgodne z danymi posiadanymi przez Fundusz. W razie rozbieżności – pełny dostęp do funkcjonalności

STI możliwy będzie po wyjaśnieniu tych rozbieżności z Towarzystwem.

- e) wydrukowany formularz Umowy wysyłany jest do Użytkownika listem zwykłym. Użytkownik zobowiązany jest udać się do najbliższej placówki Allianz w celu złożenia, w obecności uprawnionego pracownika, podpisu na umowie. Pracownik Allianz również składa podpis na obu egzemplarzach Umowy i wręcza jeden egzemplarz dokumentu Użytkownikowi. Towarzystwo po stwierdzeniu kompletności i prawidłowości Umowy aktywuje Usługę.
- **5) Zawarcie Umowy dla osób fizycznych prowadzących działalność gospodarczą, osób prawnych i jednostek organizacyjnych nieposiadających osobowości prawnej:**
	- a) Jeżeli formularz Umowy podpisywany jest w placówce Towarzystwa, należy w nim obowiązkowo wskazać m.in. imię i nazwisko/nazwę firmy, REGON, adres stały, adres korespondencyjny, przedstawicieli, reprezentantów, adres poczty elektronicznej, numer rachunku bankowego do odkupień należącego do Użytkownika (rachunek musi być prowadzony przez bank mający siedzibę na terytorium Rzeczpospolitej Polskiej) i numer telefonu komórkowego.
	- b) W formularzu Użytkownik zobowiązany jest wskazać sposób autoryzacji zleceń i dyspozycji. Dla osób fizycznych prowadzących działalność gospodarczą, osób prawnych i jednostek organizacyjnych nieposiadających osobowości prawnej istnieją dwa sposoby autoryzacji zleceń: papierowa lista kodów jednorazowych (wysyłana na adres korespondencyjny reprezentanta STI) lub kody jednorazowe SMS (podczas rejestracji na wskazany numer telefonu komórkowego zostanie wysłany kod jednorazowy SMS, który należy uzupełnić w formularzu rejestracyjnym).
	- c) pracownik Towarzystwa dokonuje identyfikacji i weryfikacji tożsamości osoby zawierającej umowę na podstawie dokumentów tożsamości lub danych rejestrowych Użytkownika lub innych zaświadczeń wydanych przez właściwe organy (np. w zakresie adresu). W przypadku reprezentantów osoby prawnej lub jednostki organizacyjnej nieposiadającej osobowości prawnej konieczna jest weryfikacja tożsamości tych osób w placówce Towarzystwa.
	- d) jeden egzemplarz wypełnionej, potwierdzonej i podpisanej Umowy przesyłane jest do Towarzystwa, gdzie po stwierdzeniu kompletności i prawidłowości Umowy usługa zostaje aktywowana.
- **6) Zawarcie Umowy w placówce Allianz dla osób fizycznych podczas składania zlecenia nabycia, zmiany danych, która posługuje się aplikacją sprzedażową GOLL – dotyczy tylko osób fizycznych posiadających pełną zdolność do czynności prawnych. Jeżeli placówka posługuję się aplikacją sprzedażową GOLL, zaś uczestnik zgłasza chęć posiadania dostępu do Systemu Transakcyjno-Informacyjnego (STI) to:**
	- a) Użytkownik jest zobowiązany do podania nr telefonu, na który będzie przesyłany kod jednorazowy SMS, celem jego weryfikacji.
	- b) Użytkownik podaje adres email, numer rachunku bankowego prowadzonego przez bank mający siedzibę na terytorium Rzeczpospolitej Polskiej oraz określa login dla usługi.
	- c) na wydruku przyjętego zlecenia/dyspozycji znajduje się informacja o zawarciu Umowy na świadczenie usługi STI. Pracownik Towarzystwa udostępnia Użytkownikowi Regulamin oraz Wzór oświadczenia o poinformowaniu o prawie o odstąpieniu od Umowy, a w przypadku składania zlecenia nabycia przekazuje także KID Funduszy których dotyczy zlecenie
	- d) Użytkownik otrzymuje na wskazany adres email, wiadomość zawierającą link aktywacyjny do STI.
	- e) podczas aktywacji STI, Użytkownik ustala hasło do konta w serwisie.
- (6) Użytkownik może zawrzeć tylko jedną Umowę na korzystanie z usług STI.
- (7) Z Usługi korzystają osobiście Użytkownicy nie można ustanowić pełnomocnika do dokonywania czynności w ramach STI, przy czym osoby prawne lub jednostki organizacyjne nieposiadające osobowości prawnej przy zawieraniu umowy zobowiązane są wskazać reprezentantów do działania w ich imieniu Towarzystwo nie ponosi odpowiedzialności za przyjęcie i przekazanie zlecenia/dyspozycji, w przypadku ich złożenia przez osoby nieupoważnione, które posłużyły się danymi identyfikacyjnymi użytkownika na skutek ujawnienia ich przez użytkownika lub osoby działające w jego imieniu.
- (8) Jeżeli Użytkownik chce poprzez STI składać zlecenia i dyspozycje dotyczące rejestru małżeńskiego konieczne jest podpisanie osobnych Umów przez każdego z małżonków. Użytkownik będący osobą prawną lub jednostką organizacyjną nie posiadającą osobowości prawnej zobowiązany jest przekazać swoim reprezentantom informację o przetwarzaniu danych osobowych dostępną na stronie www.allianz.pl
- (9) W przypadku osób prawnych aktywacja Usługi dokonywana jest w STI poprzez link aktywacyjny, który wysyłany jest na wskazany podczas rejestracji Umowy adres poczty elektronicznej każdego reprezentanta działającego w imieniu uczestnika, link przekierowuje na stronę STI, na której należy wprowadzić prawidłowy Login i Hasło.
- (10) W przypadku osób małoletnich aktywacja Usługi dokonywana jest w STI poprzez link aktywacyjny, który wysyłany jest przez Towarzystwo na wskazany podczas rejestracji Umowy adres poczty elektronicznej przedstawiciela ustawowego działającego w imieniu Użytkownika, link przekierowuje na stronę STI, na której należy wprowadzić prawidłowy Login i Hasło.
- (11) Po osiągnieciu pełnoletności przez Użytkownika, dostęp do usługi STI nadany dla przedstawiciela ustawowego zostaje automatycznie anulowany.
- **5. Tryb i warunki składania zleceń w postaci elektronicznej, w szczególności sposób identyfikacji osób składających zlecenia:**
	- (1) Zlecenia lub dyspozycje, o których mowa w ust 1. pkt. (3) j mogą odnosić się do wszystkich produktów oferowanych przez fundusz inwestycyjny zarządzany przez Towarzystwo, przy uwzględnieniu zasad określonych w statucie lub prospekcie informacyjnym danego Funduszu lub regulaminie danego produktu oferowanego przez Fundusze.
	- (2) Składanie zleceń i dyspozycji jest możliwe po zalogowaniu się Użytkownika do STI i wymaga dodatkowej autoryzacji każdego zlecenia lub dyspozycji kodem jednorazowym z aktualnej listy kodów jednorazowych albo otrzymanym w wiadomości SMS. Użytkownik może anulować zlecenie lub dyspozycję do czasu ich autoryzacji. Anulowanie zlecenia lub dyspozycji, które zostało już autoryzowane, nie jest możliwe.
	- (3) Zlecenie lub dyspozycja złożone przez osobę identyfikującą się prawidłowym Loginem i hasłem oraz zautoryzowane przy pomocy prawidłowego kodu jednorazowego będzie traktowane jak złożone przez Użytkownika.
	- (4) Złożenie zlecenia lub dyspozycji za pomocą STI nie jest równoznaczne z jego realizacją. Realizacja zlecenia lub dyspozycji następuje na zasadach określonych w statucie oraz prospekcie informacyjnym danego Funduszu, oraz w zakresie w jakim ma to zastosowanie, również regulaminie danego produktu.
	- (5) Przed złożeniem zlecenia nabycia lub zlecenia konwersji lub zamiany:
		- a) Użytkownik informowany jest o możliwości dokonania oceny czy jednostki uczestnictwa funduszy są odpowiednie dla Użytkownika oraz o związanej z tym potrzebie przekazania informacji wskazanych w ramach ankiety MIFID – to jest testu adekwatności dostępnego w STI, celem umożliwienia przeprowadzenia tej oceny. W przypadku gdy Użytkownik nie przedstawia informacji wskazanych w ramach testu adekwatności lub przedstawia informacje niewystarczające, taki Użytkownik zostanie poinformowany, że uniemożliwia to przeprowadzenie oceny, czy jednostki uczestnictwa funduszy są dla niego odpowiednie, Użytkownik może zostać zobowiązany do udzielenia dodatkowych informacji wymaganych przepisami prawa, w tym ustawy z dnia 1 marca 2018 r. o przeciwdziałaniu praniu pieniędzy i finansowania terroryzmu i innymi regulacjami. Nieudzielenie odpowiedzi może spowodować odmowę przyjęcia zlecenia.
		- b) Użytkownik informowany jest, że dokument zawierający KID zostanie mu przedstawiony za pośrednictwem STI, przed akceptacją zlecenia, co jest właściwe w kontekście transakcji przeprowadzonej z wykorzystaniem serwisu STI, o ile użytkownikowi zaproponowano możliwość wyboru między KID przekazanym w postaci papierowej, a KID w postaci elektronicznej za pośrednictwem STI i użytkownik wybrał przekazanie mu KID poprzez serwis STI, a dodatkowo w STI umożliwiono użytkownikowi pobranie i zapisanie na trwałym nośniku KID przez okres, w jakim Użytkownik może mieć się z nim zapoznać.
	- (6) Identyfikator i hasło są poufne, a Użytkownik jest odpowiedzialny za zabezpieczenie ich przed dostępem osób trzecich.
	- (7) W przypadku trzykrotnego podania w trakcie identyfikacji nieprawidłowego identyfikatora lub hasła STI dokonuje czasowej blokady dostępu do Usługi. Blokada obowiązuje przez 1 godzinę począwszy od chwili złożenia trzeciej błędnej próby

identyfikacyjnej. Warunkiem koniecznym zdjęcia blokady jest dokonanie prawidłowej identyfikacji Użytkownika po zakończeniu blokady.

- (8) Zamówienie kolejnej listy kodów jednorazowych, w przypadku wyboru takiej opcji autoryzacji zleceń lub dyspozycji, możliwe jest w STI lub telefonicznie pod numerem: 22 58 81 882 po prawidłowej identyfikacji Użytkownika za pomocą numeru PIN wygenerowanym na podstawie odrębnej Umowy dotyczącej składania zleceń za pomocą środków łączności, zaś aktywacja kolejnej listy kodów jednorazowych następuje w STI za pomocą ostatniego aktualnego kodu jednorazowego z dotychczasowej listy kodów jednorazowych oraz pierwszego kodu jednorazowego z nowej listy kodów jednorazowych. W przypadku gdy Użytkownik wykorzystał wszystkie kody jednorazowe z listy kodów jednorazowych lub utracił listę kodów jednorazowych, aktywacja nowej listy kodów jednorazowych odbywa się z wykorzystaniem pierwszego kodu z nowej listy kodów jednorazowych oraz pytania pomocniczego zarejestrowanego przy zawieraniu umowy lub aktywacji Usługi.
- (9) Użytkownik może w każdym czasie dokonać dezaktywacji listy kodów jednorazowych w STI z wykorzystaniem kodu jednorazowego z tej listy kodów jednorazowych, a w przypadku gdy utracił listę kodów jednorazowych – z wykorzystaniem pytania pomocniczego zarejestrowanego przy zawieraniu umowy lub aktywacji Usługi.
- (10) W razie zapomnienia hasła Użytkownik na stronie logowania do STI zobowiązany jest kliknąć link " Nie pamiętam hasła" i podać Login, po czym otrzyma pocztą elektroniczną link aktywacyjny do strony internetowej umożliwiającej zmianę Hasła. W przypadku utraty Loginu Użytkownik na stronie do logowania się do STI zobowiązany jest kliknąć link "Nie pamiętam loginu" i wskazać swój adres poczty elektronicznej, na który otrzyma wiadomość z danymi identyfikacyjnymi.
- (11) W przypadku gdy osoba podpisze lub wypełni papierowy formularz Umowy, który nie zawiera obowiązkowych informacji, o których mowa w ust. 5 powyżej, a które nie zostaną uzupełnione lub poprawione w terminie 90 dni od jego podpisania lub osoba nie nabędzie jednostek uczestnictwa (nie stanie się Użytkownikiem funduszu) w terminie 90 dni od daty podpisania formularza lub wypełnienia formularza, umowę uważa się za niezawartą. Umowę uważa się także za niezawartą jeśli osoba nie dokona aktywacji w terminie ważności linku aktywacyjnego. W celu uzyskania dostępu do STI osoba taka będzie musiała zawrzeć na nowo umowę w sposób wskazany powyżej.
- **6. Zasady świadczenia usług nieodpłatnego doradztwa inwestycyjnego, w tym wskazanie trybu i warunków opracowywania przez podmiot rekomendacji oraz ich przekazywania Użytkownikowi:** Towarzystwo nie świadczy usług nieodpłatnego doradztwa inwestycyjnego.
- **7. Terminy, tryb i sposób przekazywania przyjętych zleceń:**  Towarzystwo przekazuje zlecenia i dyspozycje do agenta transferowego Funduszu niezwłocznie, w ciągu jednego dnia roboczego po ich przyjęciu w formie transmisji elektronicznej. Przyjęcie i przekazanie zlecenia/dyspozycji do agenta transferowego nie jest równoznaczne z jego realizacją. Realizacja zlecenia następuje na zasadach określonych w statucie oraz prospekcie informacyjnym danego Funduszu oraz w zakresie w jakim ma to zastosowanie, również regulaminie danego produktu.

#### **8. Sposób i terminy rozpatrywania reklamacji składanych przez Użytkownika:**

- (1) Zasady prowadzenia rejestru reklamacji zawierającego informacje o reklamacjach w związku z działalnością tego podmiotu złożonych w danym roku kalendarzowym oraz sposobie i terminie ich załatwienia:
	- Towarzystwo rejestruje reklamacje zawierające skargi na działalność Towarzystwa oraz podjęte na ich podstawie działania. Rejestr reklamacji dotyczy skarg złożonych w ciągu danego roku kalendarzowego. Celem prowadzenia rejestru jest zapewnienie respektowania przepisów prawa i kontroli nad jakością obsługi Użytkowników. Rejestr prowadzony jest w formie elektronicznej i zawiera m.in. informacje o sposobie i terminie ich załatwienia
- (2) Zasady postępowania z reklamacjami w związku z działalnością podmiotu, w tym tryb i termin ich rozpatrzenia: Reklamację dotyczącą świadczonych przez Towarzystwo Usług można złożyć bezpośrednio w Placówkach Towarzystwa Allianz, telefonicznie, elektronicznie poprzez STI lub pisemnie na adres: Towarzystwo Funduszy Inwestycyjnych Allianz Polska SA, ul. Inflancka 4b, 00-189 Warszawa, tel. (22) 224 224 224. Reklamacja powinna zawierać dane Użytkownika i opis przedmiotu reklamacji. Towarzystwo rozpatruje reklamacje dotyczące świadczenia usług na podstawie niniejszego Regulaminu

w terminie 30 dni. W przypadkach przedłużenia terminu rozpatrywania reklamacji odpowiednia informacja z podaniem przyczyny i przewidywanego terminu zakończenia rozpatrywania reklamacji (nie dłuższego jednak niż 60 dni) jest przesyłana na adres korespondencyjny Użytkownika.

(3) Zasady postępowania z reklamacjami w związku z działalnością funduszu lub innych podmiotów działających na rzecz funduszu, w tym termin i tryb przekazania reklamacji do odpowiedniego podmiotu:

 W przypadku gdy Użytkownik w placówce Allianz złoży reklamację dotyczącą działalności funduszu, Towarzystwo lub innego podmiotu działającego na rzecz Funduszu lub Towarzystwa pracownik Placówki Allianz przekaże ją do rozpatrzenia do Towarzystwa wraz z innymi zleceniami w terminie przekazywania zleceń i dyspozycji wskazanym w ust. 8 powyżej, w sposób elektroniczny lub papierowy (jeśli Użytkownik składa reklamację w formie papierowej). Przyjmując w placówce Allianz reklamację, która nie dotyczy działalności Towarzystwa lub Funduszu, pracownik informuje Użytkownika, że taka reklamacja zostanie rozpatrzona zgodnie z zasadami rozpatrywania reklamacji określonymi przez inny podmiot właściwy dla rozpatrzenia reklamacji.

#### **9. Postanowienia końcowe:**

- (1) Użytkownik (osoba działająca w imieniu Użytkownika) w zakresie korzystania z Usługi:
	- a) nie może korzystać z Usługi w celach innych niż określone w Umowie lub Regulaminie.
	- b) zobowiązany jest przestrzegać zakazu dostarczania treści o charakterze bezprawnym.
	- c) zobowiązany jest chronić dane identyfikacyjne służące do uzyskania dostępu do Usługi przed ujawnieniem.
	- d) stosować zabezpieczenia służące ochronie urządzeń i systemów końcowych wykorzystywanych przez Użytkownika (osobę działającą w imieniu Użytkownika) przed dostępem osób trzecich, w tym technikami mającymi na celu przechwycenie informacji umożliwiających dostęp do Usługi, co najmniej poprzez wykorzystanie oprogramowania antywirusowego oraz zapór sieciowych dostarczanych przez wiarygodnych dostawców, kontrolę fizycznego dostępu, niezwłoczną aktualizację oprogramowania (w tym w zakresie definicji wirusów lub innych uaktualnień mających na celu ochronę bezpieczeństwa teleinformatycznego).
	- e) zobowiązuje się powstrzymać od takiego korzystania z Usługi, które mogłoby prowadzić do awarii urządzeń, systemów lub sieci teleinformatycznych wykorzystywanych w związku ze świadczeniem Usługi, lub wystąpienia innych niestandardowych zdarzeń zakłócających ich użytkowanie.
- (2) Towarzystwo zastrzega sobie prawo do tymczasowego wstrzymania dostępu do Usługi:
	- a) w okresie prowadzenia prac związanych z wprowadzaniem zmian lub konserwacją urządzeń, systemów lub sieci teleinformatycznych wykorzystywanych w związku ze świadczeniem Usługi,
	- b) w celu usunięcia nieprawidłowości w działaniu urządzeń, systemów lub sieci teleinformatycznych wykorzystywanych w związku ze świadczeniem Usługi, które mogłyby zagrozić należytej ochronie interesów Użytkowników lub Użytkowników funduszy w zakresie świadczenia Usługi, a Towarzystwo dołoży należytych starań celem niezwłocznego przywrócenia możliwości korzystania z Usługi.
- (3) Za szkody poniesione przez Użytkowników korzystających z Usługi, Towarzystwo odpowiada na zasadach określonych właściwymi przepisami prawa oraz przy uwzględnieniu postanowień niniejszego Regulaminu, chyba że szkoda jest wynikiem okoliczności, za które Towarzystwo odpowiedzialności nie ponosi, w szczególności zdarzeń noszących znamiona siły wyższej, w tym pozostających poza kontrolą Towarzystwo zdarzeń takich jak: awaria urządzeń, systemów lub sieci teleinformatycznych, lub wystąpienie innych niestandardowych zdarzeń zakłócających ich użytkowanie, zdarzenia związane z odziaływaniem sił przyrody (np.: pożar, zalanie, huragan, trzęsienie ziemi, epidemia), niepokoje o charakterze społecznym (np. zamieszki, strajki, demonstracje publiczne, akty przemocy), działania zbrojne, akty władz publicznych.
- (4) Towarzystwo nie ponosi odpowiedzialności za przyjęcie i przekazanie zlecenia/dyspozycji, w przypadku jego złożenia przez osobę nieupoważnioną, która posłużyła się danymi identyfikacyjnymi Użytkownika na skutek ujawnienia ich przez Użytkownika lub osoby działające w jego imieniu.
- (5) Zakresem Usługi świadczonej na podstawie Regulaminu nie są objęte inne świadczenia ze strony Towarzystwa niż wskazane w definicji Usługi w niniejszym Regulaminie.
- (6) Użytkownik może w terminie 14 dni od zawarcia umowy STI od niej odstąpić, przesyłając Towarzystwu oświadczenie na piśmie lub składając je w placówce Towarzystwa. Wzór oświadczenia stanowi załącznik do Regulaminu. Użytkownik może też w każdym czasie zaprzestać korzystania z Usługi, a także rozwiązać umowę z Towarzystwem. Oświadczenie o rozwiązaniu Umowy z Użytkownik może złożyć w usłudze STI lub w formie pisemnej przesyłając stosowne oświadczenie na adres do korespondencji Towarzystwa.
- (7) Umowa wygasa z ustaniem uczestnictwa we wszystkich funduszach zarządzanych przez Towarzystwo, a także w przypadku gdy od ostatniego logowania się Użytkownika w STI upłynęło 6 lat.
- (8) W przypadku zaoferowania Użytkownikom przez Towarzystwo nowego serwisu internetowego opartego na danych Użytkowników dostępnych w rejestrze Użytkowników Funduszy, Użytkownik będzie mógł uzyskać do niego dostęp po uprzednim zawarciu z Funduszami lub Towarzystwem stosownej umowy o świadczenie usług drogą elektroniczną, po zalogowaniu się do tego serwisu przy użyciu danych dostępowych zapisanych w ramach rejestru Użytkownika Funduszu. Z chwilą zawarcia przez Użytkownika nowej umowy o świadczenie usług drogą elektroniczną celem uzyskania dostępu do serwisu internetowego Towarzystwa, Umowa wykonywana w oparciu o niniejszy Regulamin wygasa, a zlecenia i dyspozycje będą mogły być obsługiwane wyłącznie za pośrednictwem serwisu internetowego Towarzystwa.
- (9) Towarzystwo może rozwiązać Umowę z użytkownikiem za wypowiedzeniem w przypadku: a) zaprzestania prowadzenia działalności dystrybucyjnej, b) likwidacji serwisu STI, c) rażącego naruszania postanowień Regulaminu przez Użytkownika, mimo wcześniejszego wezwania do zaprzestania jego naruszania.
- (10) Towarzystwo może zmienić Regulamin, z ważnej przyczyny, za którą uznaje się:
	- a) zmianę związaną ze sposobem organizacji świadczenia Usługi, w tym w zakresie jej dostępności lub funkcjonalności, a także z zasadami bezpieczeństwa dotyczącymi korzystania z Usługi,
	- b) dostosowanie do powszechnie obowiązujących przepisów prawa lub ich interpretacji, w tym wynikające z orzeczeń sądów, działań organów administracji publicznej lub izb gospodarczych, lub zmian w tym zakresie,
	- c) dostosowanie odpowiednio do treści statutu, prospektu informacyjnego lub regulaminu produktu oferowanego przez fundusz,
	- d) konieczność usunięcia oczywistych omyłek, błędów pisarskich, luk lub nieścisłości, których nie da się jednoznacznie usunąć w drodze wykładni postanowień Regulaminu, e) jest to niezbędne ze względu na interes Użytkowników.
- (11) Nie stanowi zmiany Regulaminu zmiana:
	- a) listy funduszy inwestycyjnych, których dotyczy Usługa, b) wskazanych w Regulaminie adresów stron internetowych, danych teleadresowych, poczty elektronicznej, nazwy Towarzystwa lub serwisów teleinformatycznych wykorzystywanych do świadczenia Usługi.
- (12) Regulamin dostępny jest na stronie internetowej: https://allianz.pl. Towarzystwo informuje użytkowników o zmianach Regulaminu poprzez przesłanie aktualnej treści Regulaminu na adres poczty elektronicznej użytkownika oraz za pośrednictwem serwisu i https://allianz.pl. Zmiany Regulaminu wchodzą w życie w dniu wskazanym w informacji, o której mowa powyżej, nie wcześniej niż po upływie 14 dni od dnia przekazania tej informacji, przy czym zmiany nienaruszające uprawnień użytkowników, niepowodujące ograniczenia zakresu Usługi, nienakładające na użytkowników dodatkowych obowiązków lub wynikające ze zmiany przepisów prawa mogą wejść w życie bez zachowania tego terminu.
- (13) Informacje o Towarzystwie jako administratorze danych osobowych osób zawierających umowę o korzystanie z Usług STI zawarte są w odrębnej informacji na temat przetwarzania danych osobowych. Informacja ta jest dostępna na stronie https://allianz.pl.
- (14) Administratorem danych osobowych związanych z uczestnictwem w funduszach inwestycyjnych są Fundusze, których jednostki uczestnictwa dostępne w ramach Usługi, zaś w zakresie dyspozycji dotyczących PPK – fundusz Allianz SFIO PPK.
- (15) Wszelkie spory między Towarzystwem a Użytkownikiem w zakresie Usługi rozpatruje właściwy miejscowo sąd powszechny.

Użytkownik może także zwrócić się do KNF o rozpoznanie sporu przez Sąd Polubowny przy KNF według procedur określonych na: https://www.knf.gov.pl.

- (16) W stosunkach pomiędzy Towarzystwem a Użytkownikiem w zakresie świadczenia Usługi:
	- a) prawem właściwym jest prawo polskie,
- b) wszelka komunikacja prowadzona będzie w języku polskim.
- (17) Wszelkie zlecenia, dyspozycje lub oświadczenia składane w STI przez Użytkowników są przechowywane na elektronicznych nośnikach informacji w celach dowodowych.

## **WYKAZ ZAŁĄCZNIKÓW DO UMOWY, KTÓRYCH OTRZYMANIE PRZEZ TOWARZYSTWO NIEZBĘDNE JEST DO ZAWARCIA UMOWY.**

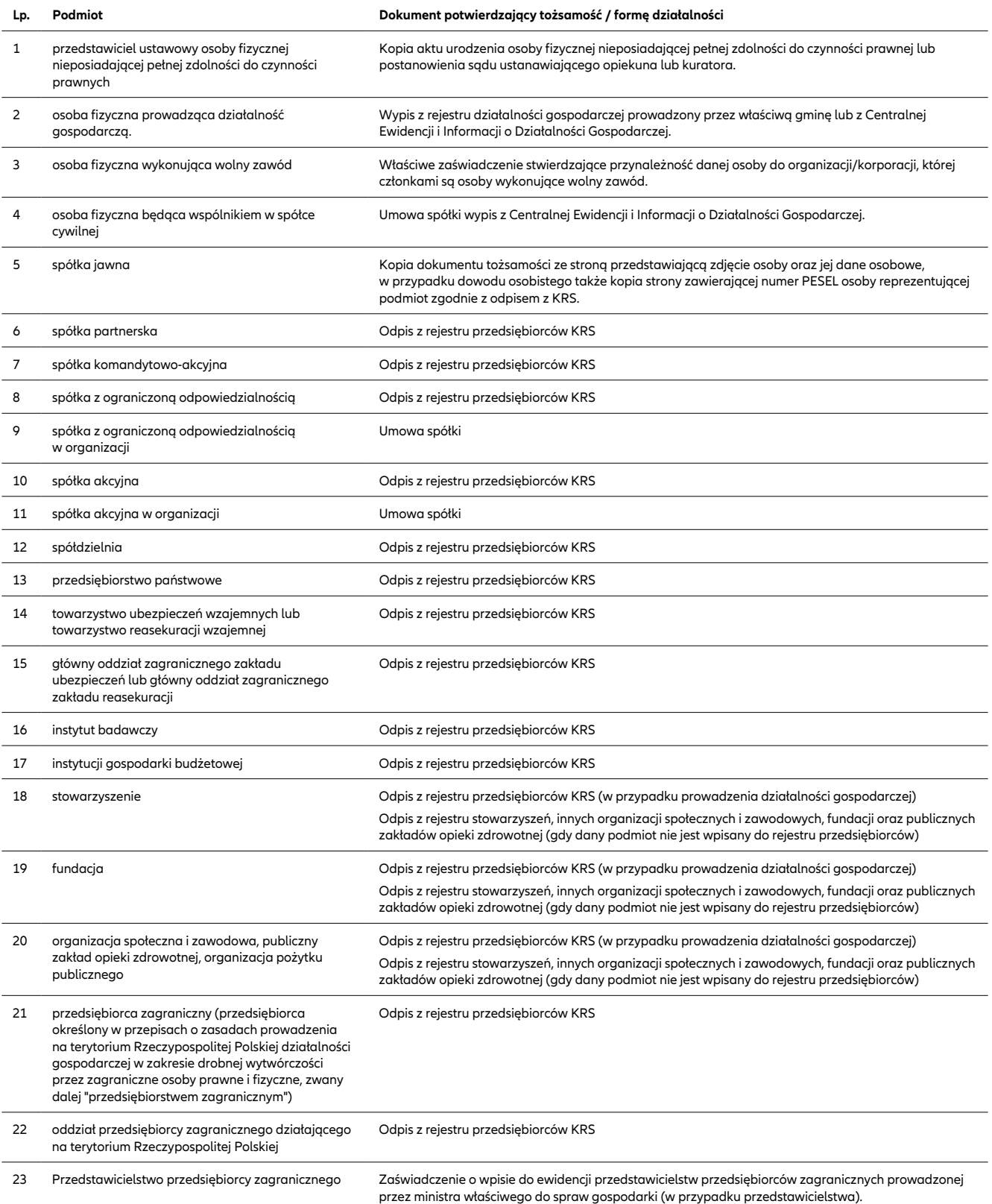